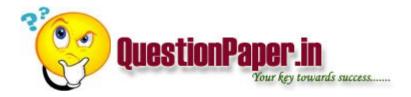

BY seeing a program how can we say that it is static call or dynamic call

can we display comp-3 variables. if we want to display what we have to do . give me one example

IN scripts we have std layouts like medruk,in smartform do we have any?if i copy the std script in zscript and migrate will it work?

Is there any command in Unix, other than: Is, to list the files in a directory?

java doesnot support multiple inhetance. but a interface can support.how the ambiguities are rectified in interfaces?

Suppose there are 2 Input files Infile-1 and Infile-2. Both the Files contain Employee Records. You need to compare both the files and Write the Common Records in third file named Outfile. How can we do this using File-Aid?

ORA-29861: domain index is marked LOADING/FAILED/UNUSABLE

Download question papers from <a href="http://QuestionPaper.in">http://QuestionPaper.in</a> Question Paper is a fastest growing educational portal in India, providing educational content for CBSE, state boards and various entrance/competitive exams. QuestionPaper.in provides platform to students, teachers and parents to interact with other users and share their knowledge and experience. We have largest collection of past and model question papers. Most of these question papers are contributed from our users.